## Im Eingabeblatt wie im Muster vorgehen.

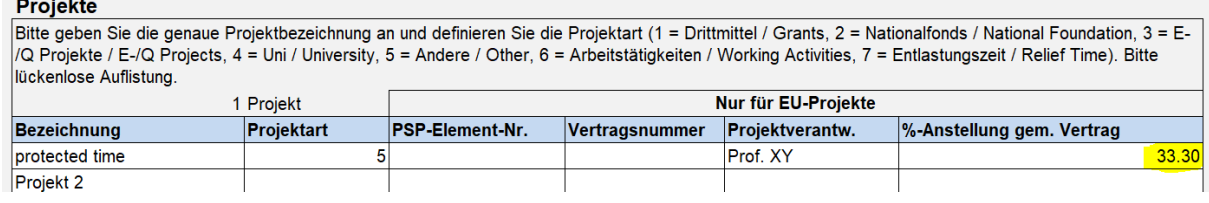

## Zusätzlich zu dem Eintrag der Sollarbeitszeit im Monat bei Zeile 97 die Projektstunden erfassen.

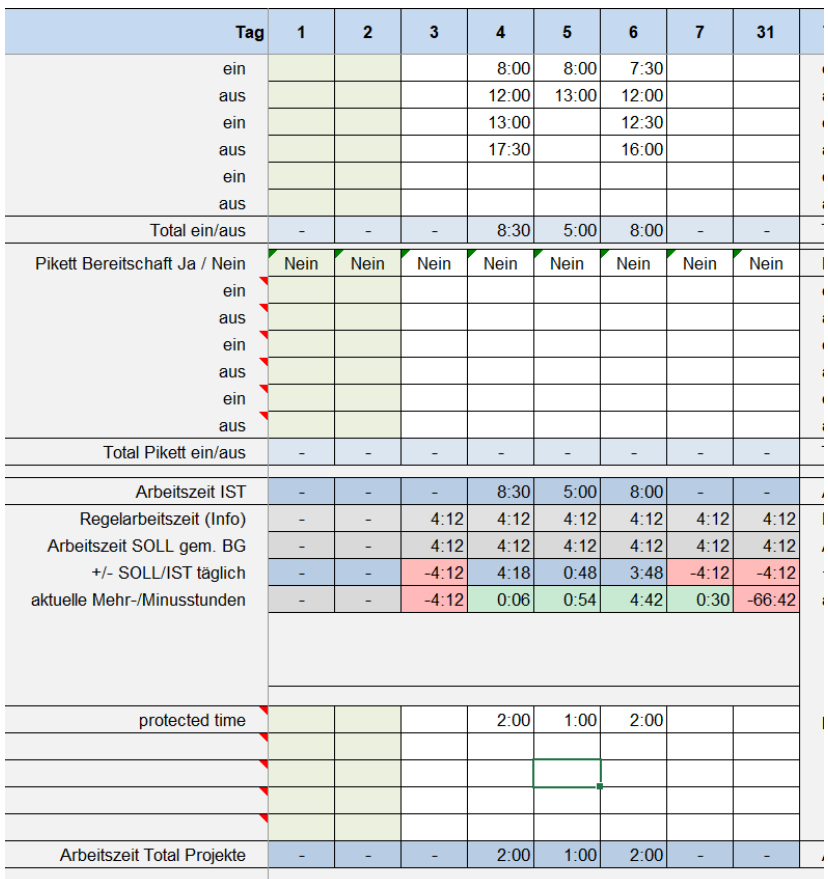

## Bei der Lasche Projektübersicht ist der Anteil in Prozent ersichtlich

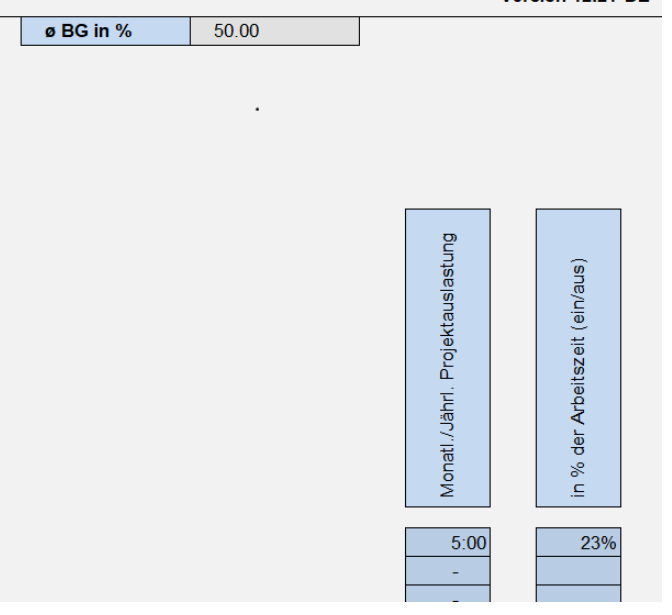